## **Ness1200** ファースト ステップ ガイド **Windows Server IoT 2022** モデル **V1.00**

## (1)製品梱包物

はじめに、ご確認ください。 万一、不足、破損品などありましたらお買い上げの販売店へご連絡ください

## □製品本体 □電源ケーブル □電源ケーブルクランプ※ □ドライブロックキー(2個) □LANケーブル □ファースト ステップ ガイド(本書) □ NAS、Server製品に関するご案内 口保証書、ユーザー登録ハガキ ※マニュアル/ツール類は下記サイトの「製品サポート・ダウンロード」で、取得できます。 https://www.newtech.co.jp/products/desktop\_nas/ness1000/ ※電源ケーブルクランプの取り付け方法はユーザーズマニュアルを参照

(**2**)各部の名称

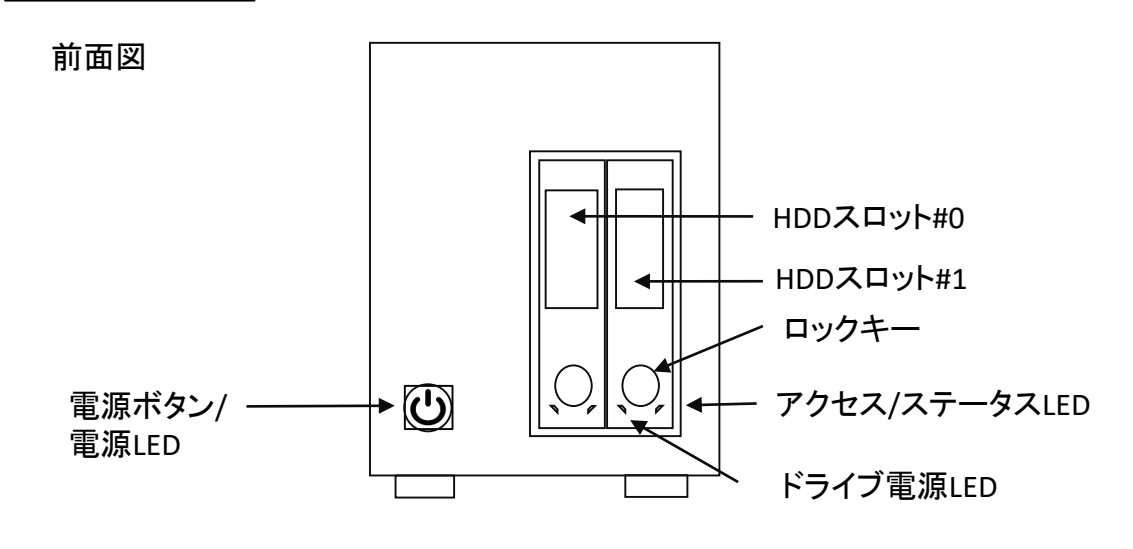

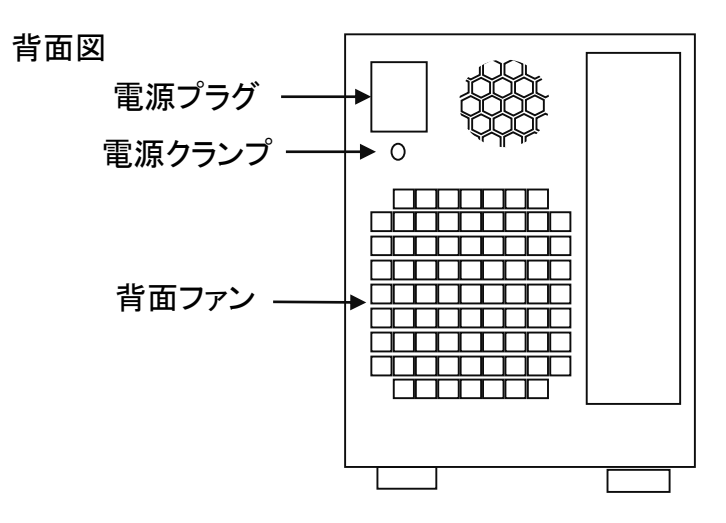

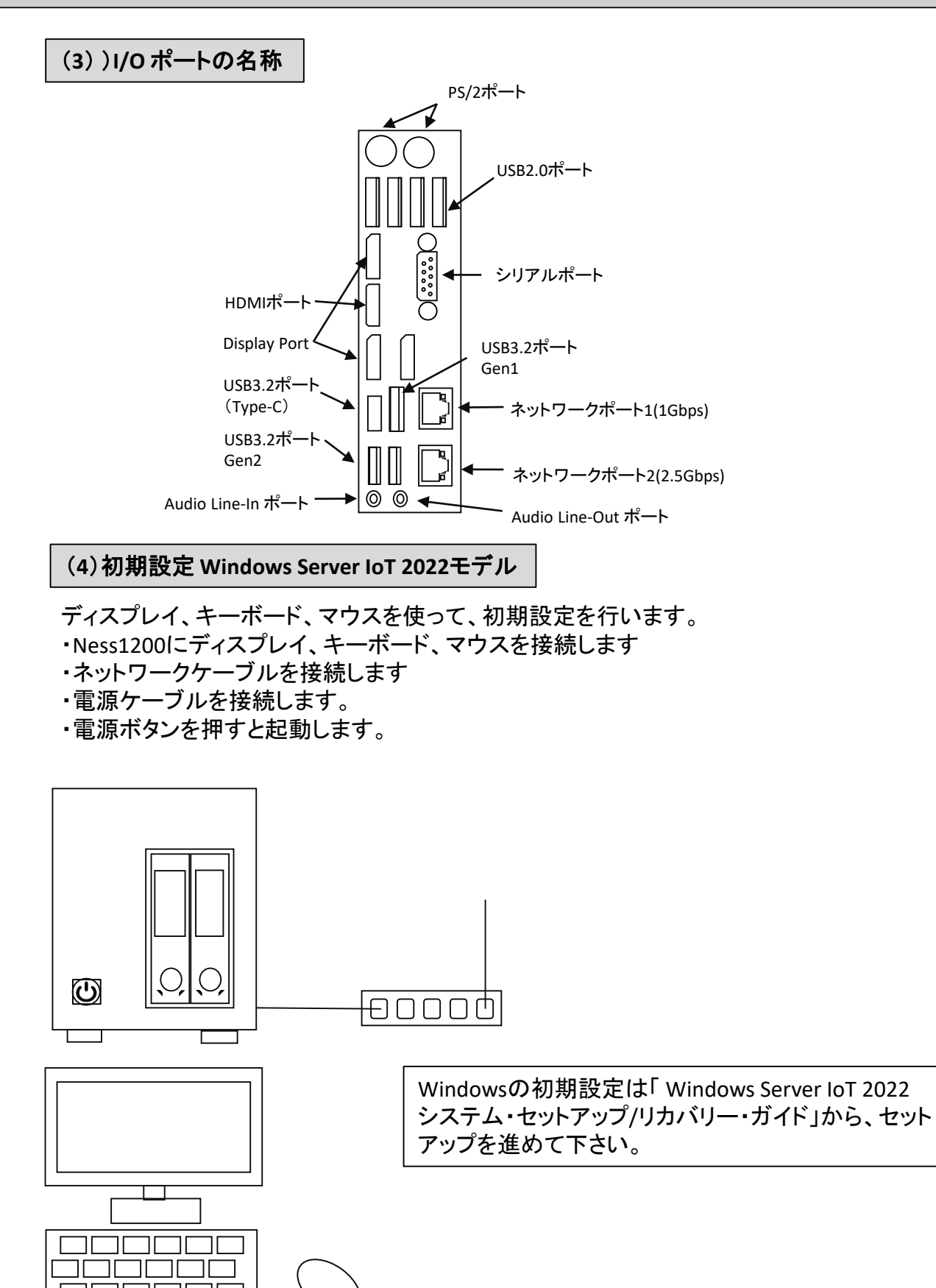

ディスプレイ、キーボード、マウス